# **GrapeFruit Documentation**

*Release 0.1a3*

**Xavier Basty <xbasty@gmail.com>**

March 15, 2015

#### Contents

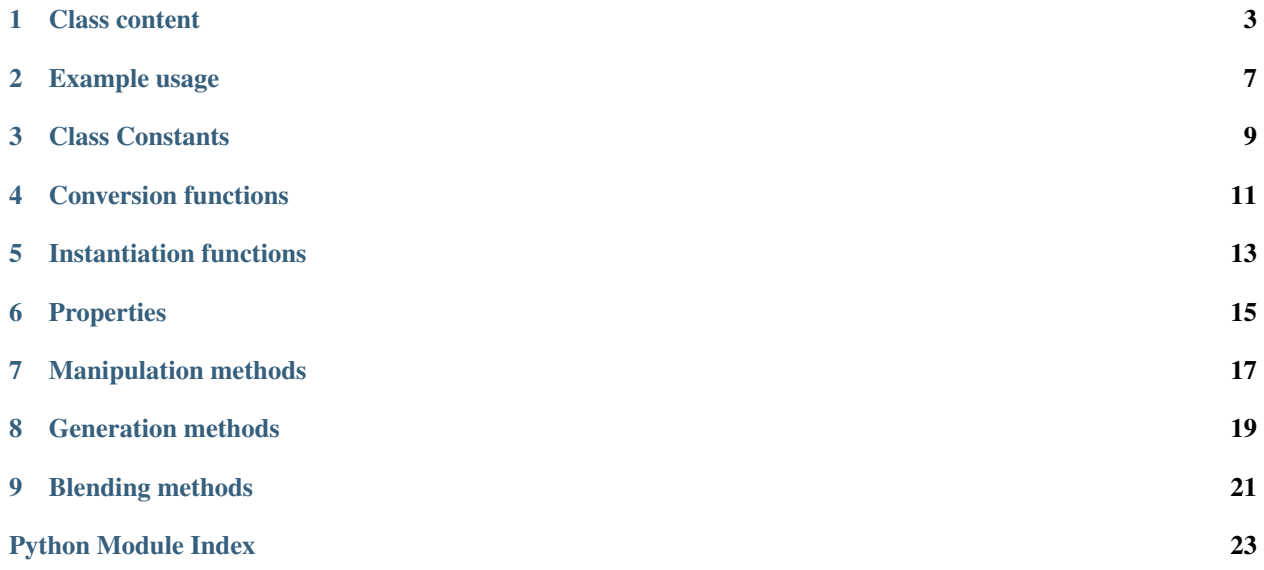

<span id="page-4-2"></span>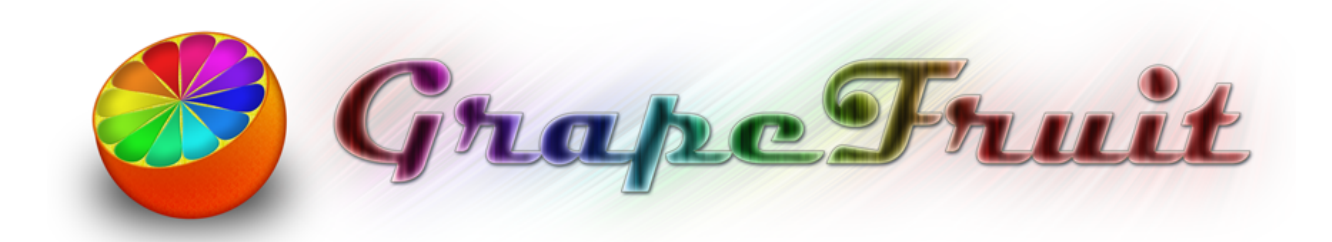

Welcome! This is the documentation for GrapeFruit 0.1a3, last updated March 15, 2015.

<span id="page-4-1"></span>See the *genindex* for a list of the topics.

<span id="page-4-0"></span>class grapefruit.**Color**

The grapefruit module contains only the  $\text{Color class}$  $\text{Color class}$  $\text{Color class}$ , which exposes all the functionnalities. It can be used to store a color value and manipulate it, or convert it to another color system.

If you are only interested in converting you colors from one system to another, you can store them using regular tuples instead of [Color](#page-4-0) instances. You can then use the class static methods to perform the conversions.

[Color](#page-4-0) stores both the RGB and HSL representation of the color. This makes possible to keep the hue intact when the color is a pure white due to its lightness. However, certain operations work only with the RGB values, and might then lose the hue.

All the operations assume that you provide values in the specified ranges, no checks are made whatsoever. If you provide a value outside of the specified ranges, you'll get some strange results...

The class instances are immutable, all the methods return a new instance of the  $\text{Color class}$  $\text{Color class}$  $\text{Color class}$ , and all the properties are read-only.

Note: Some operations may provide results a bit outside the specified ranges, the results are not capped. This is due to certain color systems having a widers gamut than others.

#### **Class content**

- <span id="page-6-0"></span>• *[Class Constants](#page-12-0)*
	- [Color.WHITE\\_REFERENCE](#page-12-1)
	- [Color.NAMED\\_COLOR](#page-12-2)
- *[Conversion functions](#page-14-0)*
	- Color.RgbToHsl()
	- Color.HslToRgb()
	- Color.RgbToHsv()
	- Color.HsvToRgb()
	- Color.RgbToYiq()
	- Color.YiqToRgb()
	- Color.RgbToYuv()
	- Color.YuvToRgb()
	- Color.RgbToXyz()
	- Color.XyzToRgb()
	- Color.XyzToLab()
	- Color.LabToXyz()
	- Color.CmykToCmy()
	- Color.CmyToCmyk()
	- Color.RgbToCmy()
	- Color.CmyToRgb()
	- Color.RgbToHtml()
	- Color.HtmlToRgb()
	- Color.RgbToPil()
	- Color.PilToRgb()
	- Color.RgbToWebSafe()
	- Color.RgbToGreyscale()
- Color.RgbToRyb()
- Color.RybToRgb()
- *[Instantiation functions](#page-16-0)*
	- Color.NewFromRgb()
	- Color.NewFromHsl()
	- Color.NewFromHsv()
	- Color.NewFromYiq()
	- Color.NewFromYuv()
	- Color.NewFromXyz()
	- Color.NewFromLab()
	- Color.NewFromCmy()
	- Color.NewFromCmyk()
	- Color.NewFromHtml()
	- Color.NewFromPil()
- *[Properties](#page-18-0)*
	- Color.alpha
	- Color.whiteRef
	- Color.rgb
	- Color.hue
	- Color.hsl
	- Color.hsv
	- Color.yiq
	- Color.yuv
	- Color.xyz
	- Color.lab
	- Color.cmy
	- Color.cmyk
	- Color.html
	- Color.pil
	- Color.webSafe
	- [Color.greyscale](#page-18-1)
- *[Manipulation methods](#page-20-0)*
	- Color.ColorWithAlpha()
	- Color.ColorWithWhiteRef()
	- Color.ColorWithHue()
	- Color.ColorWithSaturation()
- Color.ColorWithLightness()
- Color.DarkerColor()
- Color.LighterColor()
- Color.Saturate()
- Color.Desaturate()
- Color.WebSafeDither()
- *[Generation methods](#page-22-0)*
	- Color.Gradient()
	- Color.ComplementaryColor()
	- Color.TriadicScheme()
	- Color.TetradicScheme()
	- Color.AnalogousScheme()
- *[Blending methods](#page-24-0)*
	- Color.AlphaBlend()
	- Color.Blend()

### **Example usage**

<span id="page-10-0"></span>To create an instance of the grapefruit.Color from RGB values:

**>>> import grapefruit >>>** r, g, b = 1, 0.5, 0 **>>>** col = grapefruit.Color.NewFromRgb(r, g, b)

To get the values of the color in another colorspace:

**>>>** h, s, v = col.hsv **>>>** l, a, b = col.lab

To get the complementary of a color:

**>>>** compl = col.ComplementaryColor() **>>> print** compl.hsl (210.0, 1.0, 0.5)

To directly convert RGB values to their HSL equivalent:

**>>>** h, s, l = Color.RgbToHsl(r, g, b)

#### **Class Constants**

#### <span id="page-12-3"></span><span id="page-12-1"></span><span id="page-12-0"></span>Color.**WHITE\_REFERENCE**

The reference white points of the CIE standards illuminants, calculated from the chromaticity coordinates found at: [http://en.wikipedia.org/wiki/Standard\\_illuminant](http://en.wikipedia.org/wiki/Standard_illuminant)

A dictionary mapping the name of the CIE standard illuminants to their reference white points. The white points are required for the XYZ <-> L\*a\*b conversions.

The key names are build using the following pattern: <observer>\_<illuminant>

The possible values for <observer> are:

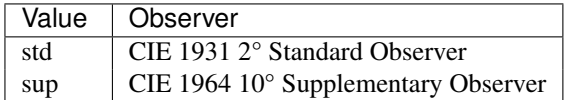

The possible values for  $\langle$ illuminant> are the name of the standard illuminants:

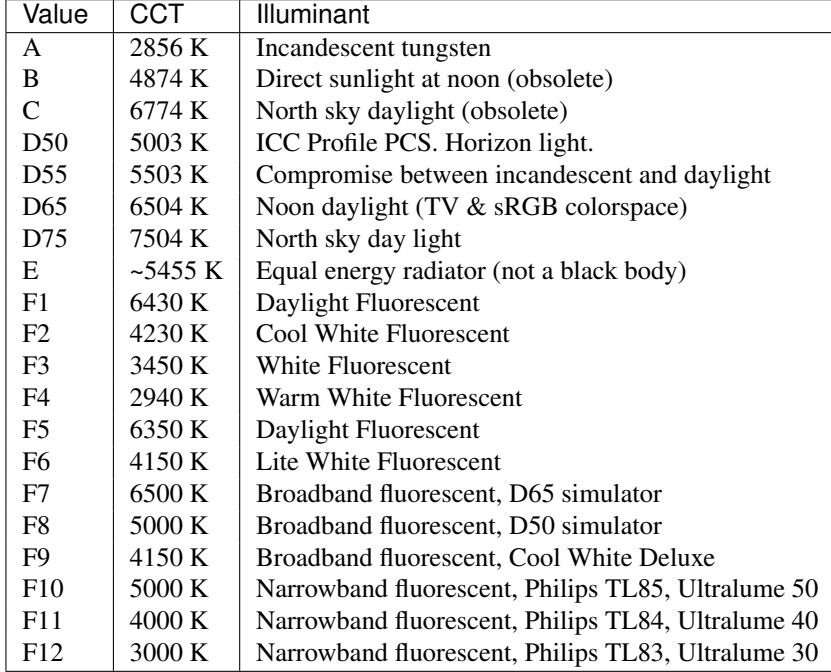

<span id="page-12-2"></span>Color.**NAMED\_COLOR**

The names and RGB values of the X11 colors supported by popular browsers, with the gray/grey spelling issues, fixed so that both work (e.g light\*grey\* and light\*gray\*).

Note: For *Gray*, *Green*, *Maroon* and *Purple*, the HTML/CSS values are used instead of the X11 ones (see [X11/CSS](http://en.wikipedia.org/wiki/X11_color_names#Color_names_that_clash_between_X11_and_HTML.2FCSS) [clashes\)](http://en.wikipedia.org/wiki/X11_color_names#Color_names_that_clash_between_X11_and_HTML.2FCSS)

Reference: [CSS3 Color module](http://www.w3.org/TR/css3-iccprof#x11-color)

## **Conversion functions**

<span id="page-14-0"></span>The conversion functions are static methods of the [Color](#page-4-0) class that let you convert a color stored as the list of its components rather than as a [Color](#page-4-0) instance.

## **Instantiation functions**

<span id="page-16-0"></span>The instantiation functions let you create a new instance of the [Color](#page-4-0) class from the color components using the color system of your choice.

# **Properties**

<span id="page-18-2"></span><span id="page-18-0"></span>The properties get the value of the instance in the specified color model.

The properties returning calculated values unless marked otherwise.

Note: All the properties are read-only. You need to make a copy of the instance to modify the color value.

<span id="page-18-1"></span>Color.**greyscale**

# **Manipulation methods**

<span id="page-20-0"></span>The manipulations methods let you create a new color by changing an existing color properties.

Note: The methods do not modify the current Color instance. They create a new instance or a tuple of new instances with the specified modifications.

#### **Generation methods**

<span id="page-22-0"></span>The generation methods let you create a color scheme by using a color as the start point.

All the method, appart from Gradient and MonochromeScheme, have a 'mode' parameter that let you choose which color wheel should be used to generate the scheme.

#### The following modes are available:

- ryb The [RYB](http://en.wikipedia.org/wiki/RYB_color_model) color wheel, or *artistic color wheel*. While scientifically incorrect, it generally produces better schemes than RGB.
- rgb The standard RGB color wheel.

**CHAPTER 9**

<span id="page-24-0"></span>**Blending methods**

Python Module Index

<span id="page-26-0"></span>g grapefruit, [1](#page-4-1)

Index

# C

Color (class in grapefruit), [1](#page-4-2) Color.NAMED\_COLOR (in module grapefruit), [9](#page-12-3) Color.WHITE\_REFERENCE (in module grapefruit), [9](#page-12-3)

### G

grapefruit (module), [1](#page-4-2) greyscale (grapefruit.Color attribute), [15](#page-18-2)